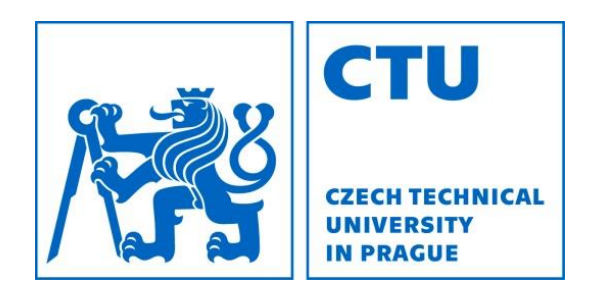

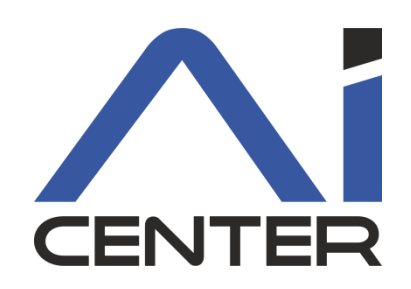

## Functional Programming Lecture 11: Haskell I/O

#### Viliam Lisý

Artificial Intelligence Center Department of Computer Science FEE, Czech Technical University in Prague

viliam.lisy@fel.cvut.cz

# Haskell is Purely Functional

- Functions have no side effects
	- outputs depend only on inputs
	- calling function with same arguments multiple times produces the same output
	- order of executing independent functions is arbitrary
	- Haskell functions cannot change files or print
- Pseudo-functions like rand() or getchar() in C
	- return different value each call
	- change files, network, content of the screen

# Haskell is Purely Functional

- Optimizations are pure function transformations
	- rearrange calls, cache results
	- omits calling functions, unless their results are used (lazy)
	- might automatically parallelize (but granularity  $\odot$ )
	- easier to proof correctness of optimizations
- Optimization in C must be more conservative
- We want to keep purely functional nature
- But we want to be able to interact, change files, etc.

# IO Actions

- Haskell separates the part of the program with side effects using values of special types
- (IO a) is an action, which when executed produces a value of type a

```
getChar :: IO Char
getLine :: IO String
putStrLn :: String -> IO ()
```
• IO actions are can be passed from function to function, but are not executed in standard evaluation

# Main

Haskell program executes an action returned by function main in module Main

> main :: IO () main = putStrLn "Hello, World!"

Running the program ghc <filename.hs>; ./<filename> runhugs <filename.hs>

# Sequencing actions

In order to call multiple functions, they need to provide arguments for some other function

 $q(f_1, f_2, ..., f_n)$ 

In pure functional programming

- $f_i$  can be called in arbitrary order
- are called only when we need the return value

– When do we need the return value of putStrLn?

## Combining actions

$$
(\gg)
$$
 :: IO a  $\rightarrow$  IO b  $\rightarrow$  IO b  
infixl 1  $\gg$ 

 $(x \gg y)$  is the action that performs x, dropping the result, then performs y and returns its result.

main = putStrLn "Hello" >> putStrLn "World"

## Combining actions: bind

(
$$
>=
$$
) :: IO a  $\rightarrow$  (a  $\rightarrow$  IO b)  $\rightarrow$  IO b

 $x \gg$  f is the action that first performs x, passed its result to f, which then computes a second action to be performed. That action is then executed.

 $main = putStrLn$  "Hello, what is your name?" >> getLine  $\gg=\$  \name -> putStrLn ("Hello, " ++ name ++

$$
x \gg y = x \gg = \ \ \ \text{---} \ \ y
$$

## Combining actions: return

return :: a -> IO a

Transforms a value to IO action

Used to define the return value of a composed action

main :: IO () main = return "Viliam" >>=  $\langle$ name  $\Rightarrow$  putStrLn ("Hello, "  $++$  name  $++$  "!")

# Did we solve the problem?

There is no function

$$
\mathsf{unsafe} :: \mathsf{IO} a \to a
$$

hence all values related to side effects are "in" IO. Everything outside IO is safe for all optimizations. IO can be seen as

- a flag for values that came form functions with side effects
- a container for separating unsafe operations

# Monad

IO is a special case of generally useful pattern

class Applicative  $m \Rightarrow$  Monad ( $m : : * \Rightarrow *$ ) where  $(\gg)=)$  :: m a ->  $(a \to m b)$  -> m b  $(\gg)$  :: m a -> m b -> m b return  $:: a \rightarrow m a$ fail :: String -> m a

Based on category theory

Way of meaningfully sequencing computations

- 1. Creating a (separated) boxed value
- 2. Creating functions for modifying them within the boxes

## do Notation

Using monads leads to long sequences of operations chained by operators >>, >>=

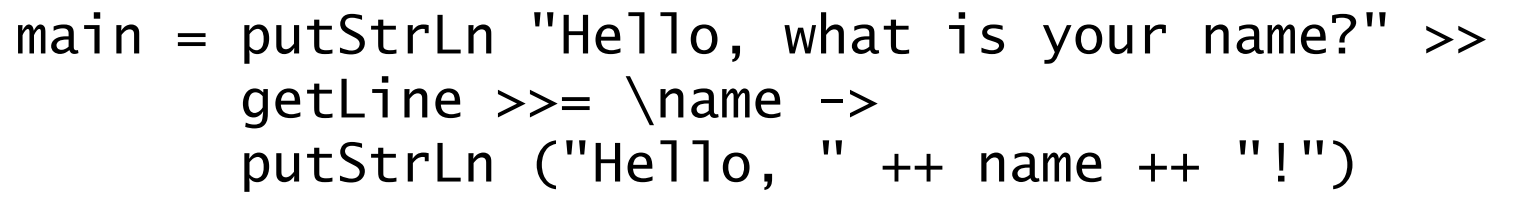

Do notation just makes these sequences more readable (it is rewritten to monad operators before compilation)

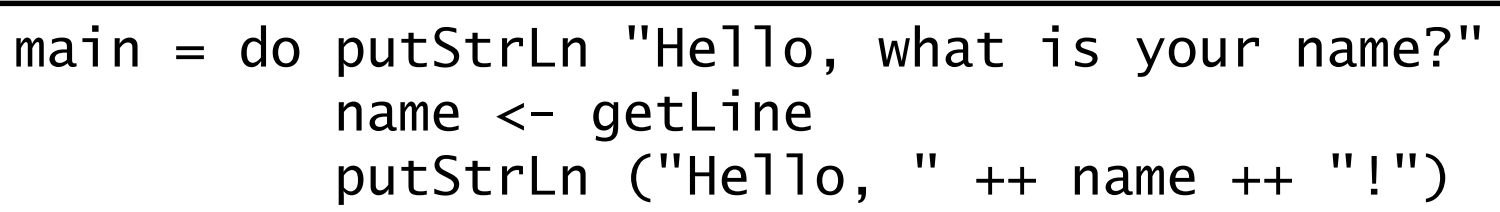

## do Notation

do is a syntax block, such as where and let

- action on a separate line gets executed
- $-$  v  $\lt$  x runs action x and bounds the result to v
- $-$  let  $a = b$  defines a to be the same as b until the end of the block (no need for in)

## Derived Primitives

Creating more complex IO actions from simpler

```
getLine :: IO String
getLine = do x \leftarrow getCharif x == ' \n\t\in' then
                    return []
                else
                   do xs \leftarrow getLinereturn (x:xs)
```
## Derived Primitives

The same without the do notation

getLine2 :: IO String getLine2 = getChar >>=  $\xrightar$  $\Rightarrow$  if  $x == ' \n\in'$  then return [] else getLine2 >>=  $\xrightarrows$ -> return (x:xs)

Writing a string to the screen:

putStr :: String → IO () putStr [] = return () putStr (x:xs) = do putChar x putStr xs

Writing a string and moving to a new line:

```
putStrLn :: String 
$$
\rightarrow
$$
 IO ()\nputStrLn xs = do putStr xs\nputChar ' \n'
```

# IO Actions as Values

IO actions cannot be executed outside of IO (there is no world value they could use)

They can still be used as any other values

- return them from functions
- add them to lists

ioActions :: [IO ()] ioActions = [print "Hello!", putStr "just kidding", getChar >> return ()]

## Combining a list of actions

sequence 
$$
\therefore
$$
 [IO a]  $\rightarrow$  IO ()

\nsequence  $[] =$  return ()

\nsequence  $(x:xs) = do x$ 

\nsequence  $xs$ 

 $main = sequence_   iodctions  |$ 

## Hangman

Consider the following version of hangman:

- One player secretly types in a word.
- The other player tries to deduce the word, by entering a sequence of guesses.
- For each guess, the computer indicates which letters in the secret word occur in the guess
- The game ends when the guess is correct.

We adopt a top down approach to implementing hangman in Haskell, starting as follows:

```
hangman :: IO ()
hangman = do putStrLn "Think of a word:
              word \leftarrow sgetLine
              putStrLn "Try to guess it:"
              play word
```
The action sgetLine reads a line of text from the keyboard, echoing each character as a dash:

```
sgetLine :: IO String
sgetLine = do x \leftarrow getCh
                 if x == '\n' then
                    do putChar x
                        return []
                 else
                    do putChar '-'
                        xs \leftarrow \text{sgetLine}return (x:xs)
```
The action getCh reads a single character from the keyboard, without echoing it to the screen:

```
import System.IO 
getCh :: IO Char 
getCh = do hSetEcho stdin False 
            x \leftarrow getChar
            hSetEcho stdin True 
            return x
```
The function play is the main loop, which requests and processes guesses until the game ends.

```
play :: String \rightarrow IO ()
play word =
   do putStr "? "
      guess \leftarrow getLine
       if guess == word then
          putStrLn "You got it!"
       else
          do putStrLn (match word guess)
             play word
```
The function match indicates which characters in one string occur in a second string:

For example:

> match "haskell" "pascal" "-as--ll"

match :: String  $\rightarrow$  String  $\rightarrow$  String  $match$  xs  $ys =$ [if elem x ys then x else '-'  $| x \leftarrow x s]$ 

#### Case Expressions

```
f p11 ... p1k = e1
```

```
...
```

```
f pn1 ... pnk = en
```
where each pij is a pattern, is semantically equivalent to:

$$
f x1 x2 ... xk = case (x1, ..., xk)
$$
 of  
(p11, ..., p1k)  $\rightarrow$  e1  
...  
(pn1, ..., pnk)  $\rightarrow$  en

## Assignment 5